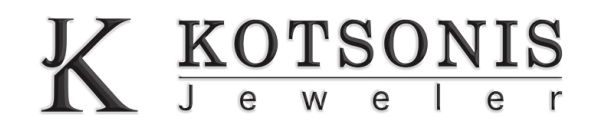

## **ΟΔΗΓΟΣΜΕΓΕΘΟΥΣΚΑΣΑΣΡΟΛΟΓΙΩΝ**

**Εκτυπώστετησελίδακαικόψτεπεριμετρικάτομέγεθοςπουσαςενδιαφέρει. Τυλίξτετο¨ρολόι¨γύρωαπότονκαρπόσας.**

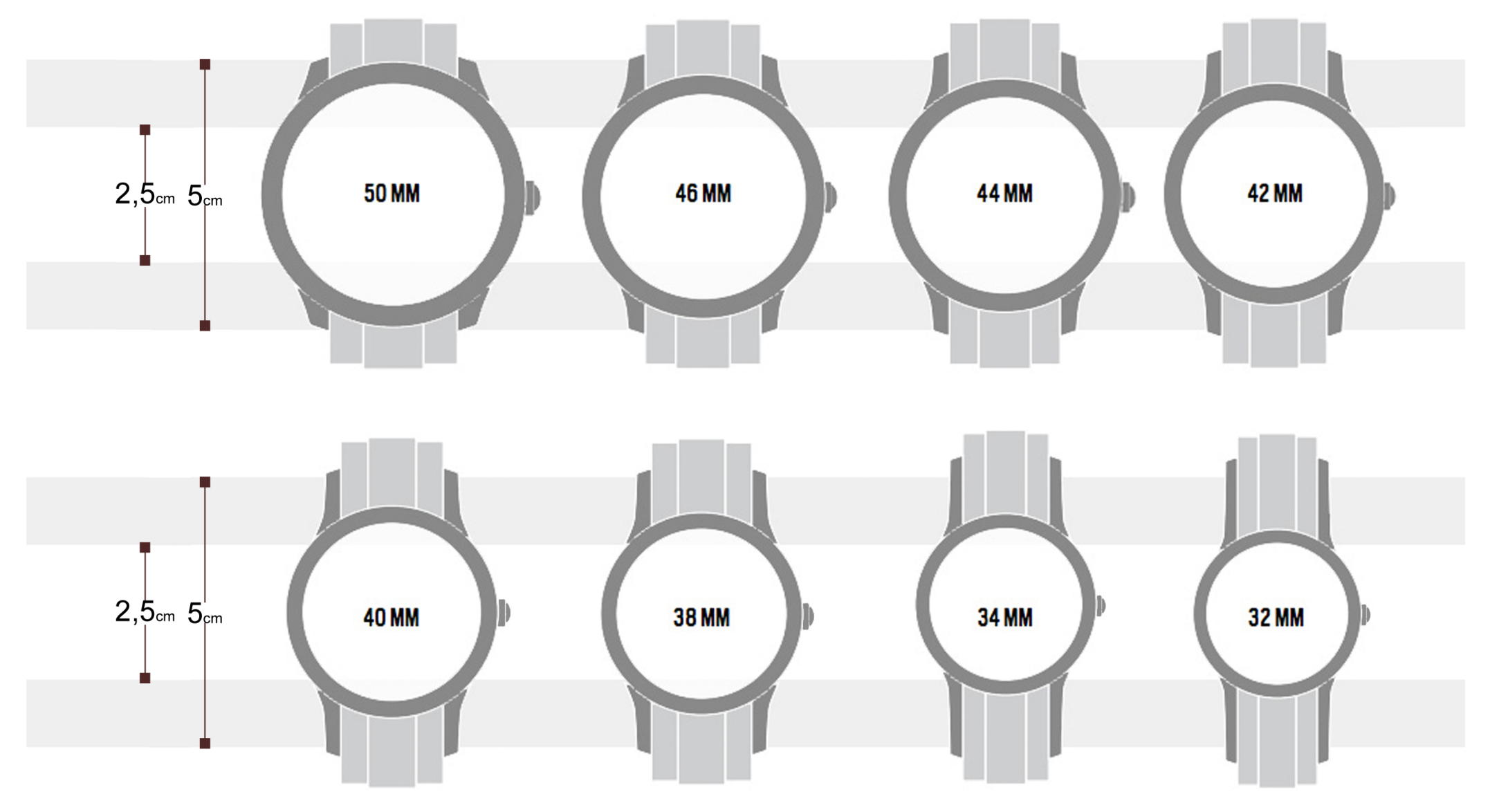

**ΟδηγίεςΕκτύπωσης Κάντελήψη&αποθήκευσηστονυπολογιστή.Ανοίξτε τοαρχείοαπότηθέσηαυτή.Γιαακρίβειαβεβαιωθείτε ότιτοPDFθαεκτυπωθείστο100%.**